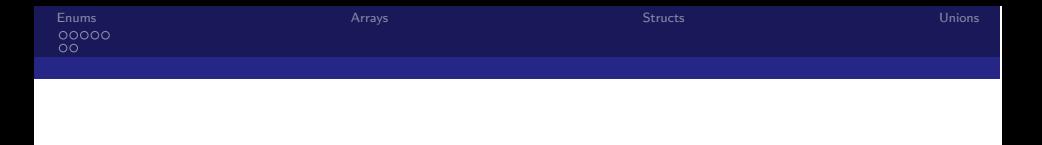

## C-Kurs 2011

Datentypen

### Eugen Rein

Technische Universität Berlin

<span id="page-0-0"></span>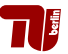

14. September 2011

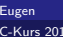

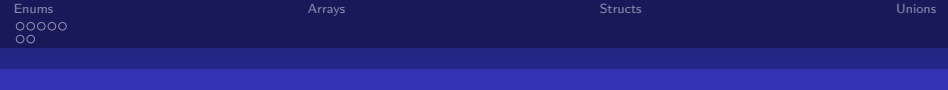

## **Inhaltsverzeichnis**

#### 1 [Enums](#page-2-0)

- **[Boolean als Enum](#page-3-0)**
- Übungsaufgabe

#### 2 [Arrays](#page-6-0)

#### 3 [Structs](#page-10-0)

#### 4 [Unions](#page-13-0)

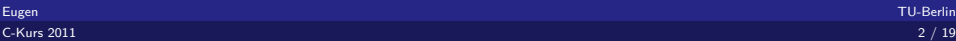

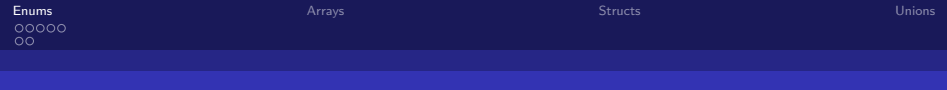

## Wiederholung Enums

- werden auch als Aufzählungstypen bezeichnet
- Intern als Ganzzahlen gehandelt
- Elemente nacheinander durchnummeriert
- <span id="page-2-0"></span>■ Beispielsweise lassen sich die Wochentage gut repräsentieren
	- $\rightarrow$  Vortrag 1 von Paul

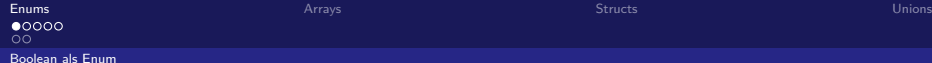

<span id="page-3-0"></span>

## Boolean repräsentiert durch Enums

- In C entspricht **false** dem Wert 0
- alles ungleich 0 ist **true**

Eine Idee?

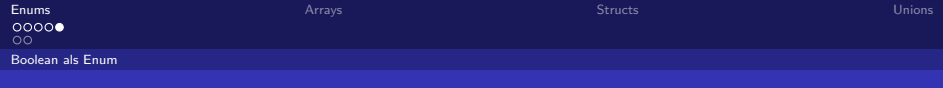

### Enum-Boolean mit typedef

Verwendet kann es werden mit

```
_1 enum bool flag = TRUE;
```
■ Sieht jedoch ungewöhnlich aus

Besser ist die Verwendung mit **typedef**

```
_1 typedef enum bool{
2 FALSE,
_3 TRUE
_{4} } boolean;
5
_6 boolean flag = TRUE;
```
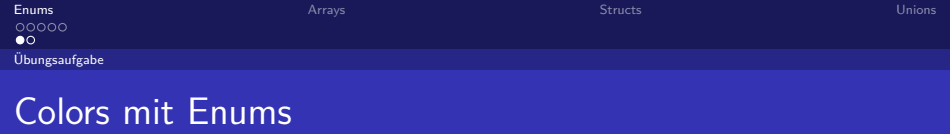

<span id="page-5-0"></span>Schreibe eine Datenstruktur Color, die die Grundfarben **black**, **white**, **red**, **yellow**, **green**, **cyan**, **blue**, und **magenta** definiert, indem den einzelnen Varianten explizit Werte zugewiesen werden!

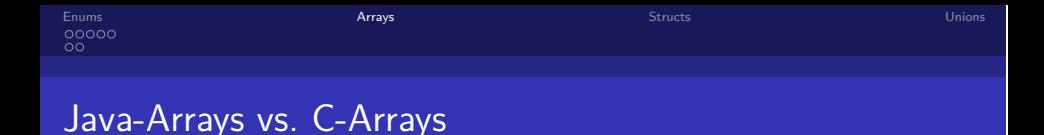

- Sind ähnlich zu Arrays in Java
- Länge in **Bytes** kann mit **sizeof** abgefragt werden
- Für echte Länge: Division mit der Größe eines Elements des Arrays → ebenfalls mit **sizeof**

```
Color\; rainbow[] = {RED, YELLOW, GREEN, CYAN, BLUE,MAGENTA};
_2| int length = sizeof(rainbow)/sizeof(int);
```
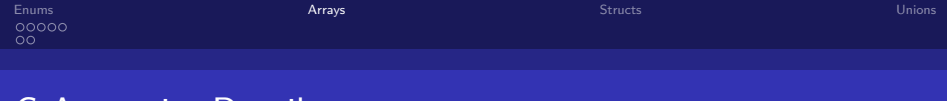

### C-Arrays im Detail

- Werte eines Arrays werden hintereinander im Speicher abgelegt
- **Array selbst ist nur die Adresse des ersten Elements**
- Zur Laufzeit weiß das C-Programm nicht mehr, dass es ein Array ist
- **Bei sizeof** legt Compiler eine Tabelle an
- Diese wird nach dem Übersetzen gelöscht
- Dort ist unter dem Namen die Länge des Arrays vermerkt

# Frage: Übergabe Arrays an Funktionen

#### Welches Problem tritt bei der Übergabe des Arrays an eine Funktion auf?

# Ubungsaufgabe: Ubergabe Arrays an Funktionen

Gegeben ist folgendes Code-Fragment, das in eine Funktion **printRainbow** ausgelagert werden soll.

```
int i = 0:
_{2} for(i; i<sizeof(rainbow)/sizeof(int); i++){
3 attron(COLOR PAIR(rainbow[i]));
_4 addstr("\u2588");
| attroff(COLOR PAIR(rainbow[i]));
6 }
```
Die Funktion **printRainbow** hat dabei folgende Signatur

```
void printRainbow(int rainbow[], int rainbowLength);
```
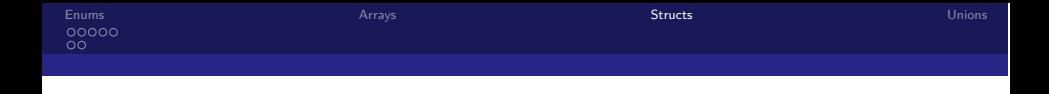

- Funktion **printRainbow** wird bei mehreren Arrays, die übergeben werden schnell unübersichtlich
- C bietet rudimentär auch Klassen an
	- → Sprachkonzept der **structs**
- Ahnlich zu Enums ¨
- <span id="page-10-0"></span>■ Damit können wir Arrays wie in Java nachbauen

## Implementierung: Arrays wie in Java

```
typedef struct rainbow{
2 const int length;
    int color[6];
  4 } Rainbow;
\overline{\phantom{a}} ...
  6 /*Konstruktor aufrufen*/
7 Rainbow rainbow={
| .length= 6,
9 .color= {COLOR RED, COLOR YELLOW, COLOR GREEN,
        COLOR CYAN, COLOR BLUE, COLOR MAGENTA}
_{10} };
11
12 /*Laenge des Arrays*/
13 int array_length = rainbow.length
```
[Enums](#page-2-0) **[Arrays](#page-6-0) Arrays Arrays Arrays [Structs](#page-10-0)** [Unions](#page-13-0) (Structs Unions Unions Unions Unions Unions Unions Unions Unions Unions Unions Unions (Structs Unions Unions Unions Unions Unions Unions Unions Unions Unions Unions Unions o٥

# Ubungsaufgabe: Colors Revisited

Farben als Enums zu definieren, war zwar ein nettes Einsteigerbeispiel, bew¨ahrt sich in der Praxis aber nicht sonderlich, weil man die einzelnen Farbkanäle nicht gezielt verändern kann. Deklariert ein struct color mit den " Membervariablen" **red**, **green** uns **blue** und definiert unsere altbekannten Variablen **black**, **white**, **red**, **yellow**, **green**, **cyan**, **blue**, und **magenta** als "Objekte".

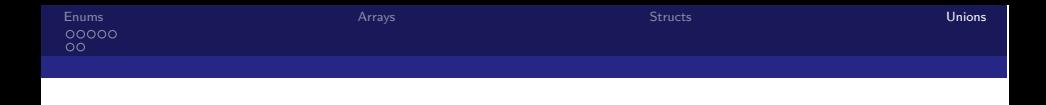

- Wird genauso wie ein Struct deklariert
- Dabei verwendet man jedoch das Schlüsselwort union
- Alle Variablen sind Bezeichner für dieselbe Speicherstelle
- <span id="page-13-0"></span>■ Damit können wir **Color** erweitern, sodass wir RGB-Farben als auch HEX-Werte speichern können.

[Enums](#page-2-0) **Example 2008** Contract Contract Contract Contract Contract Contract Contract Contract Contract Contract Contract Contract Contract Contract Contract Contract Contract Contract Contract Contract Contract Contract Con  $\circ$ 

<span id="page-14-0"></span>

## Erweiterung des Color-Types

```
typedef union color{
2 struct rgb{
3 unsigned char red;
4 unsigned char green;
5 unsigned char blue;
6 \rightarrow \text{rgb};7 int hex;
s } Color;
```